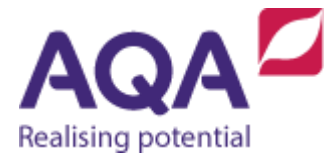

## Teaching guide: Programming concepts (Selection)

This resource will help with understanding the use of selection in programming concepts. It supports elements of Section 3.2.2 of our GCSE Computer Science specification (8525). The guide is designed to address the following learning outcomes:

- Understand how selection is used to structure flow through a program.
- Be able to use one branch and two branch selection (**IF** and **IF-ELSE** ).
- Be aware of multiple branch selection (such as**CASE**) and realise its equivalence to nested **IF**-**ELSE**statements.

## **Making choices**

You are about to leave the house to walk to the train station and you look out of the window. You might then make this reasonable choice:

• if it is raining. I'll wear a coat.

This is an example of one branch selection: take an expression that can have a value of either True or False (a Boolean expression) and based on the value of that expression perform an action. Boolean expressions and selection are used all the time in real life:

if the road is clear I can safely cross it

- if I have enough money I can buy a computer
- if my music is too loud the neighbours will complain
- $\bullet$  if the pan is hot I'll burn myself when I pick it up.

It is impossible to live independently unless we make these reasoned decisions based on whether something is true or not. (In real life, many things are neither exactly true nor false – for example 'it is raining' is not absolute as it could be slightly damp, a bit drizzly or a howling storm – however in computer programming we will deal only with expressions that are either completely true or completely false.)

Programming with selection is even simpler than writing sentences about it. Applying this to a guessing game where the player only has one go at guessing the number and if they get it correct then they get a 'well done' message. We could write this algorithm as:

```
 setters_number ← USERINPUT
 guess ← USERINPUT
 IF setters_number = guess THEN
   OUTPUT 'Well done!'
 ENDIF
```
The message is only output if the Boolean condition setters number = quess evaluates to True.

The algorithm does not loop back in the same way as it would if a WHILE statement had been used instead of an  $IF$  statement. Selection is about making a choice of what to execute and, onceit isexecuted, continuingwith theremainder of the algorithm.

The guessing game algorithm doesn't tell the player if they got the answer wrong. We could use another technique called two-branch selection, which creates a fork in our algorithm, to do that. If the value of a Boolean condition is True then the algorithm forks one way, but if it is False it forks another (the Boolean expression is only evaluated once to achieve this).

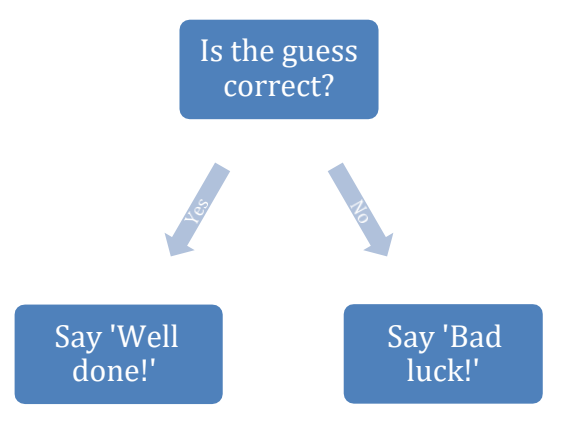

Using code, we could write this as:

```
 setters_number ← USERINPUT
 guess ← USERINPUT
 IF setters_number = guess THEN
   OUTPUT Well done!'
 ELSE
   OUTPUT 'Bad luck!'
 ENDIF
```
If you return to a previous version of our game (discussed in the Programming concepts (iteration) resource) that allows for multiple guesses, you can include selection to automate the reply to whether the guess was too high or too low although we do need to be careful here. You could write this algorithm:

```
 setters_number ← USERINPUT
num of quesses \leftarrow 0
 REPEAT
    guess ← USERINPUT
   num of guesses \leftarrow num of guesses + 1
    IF guess < setters_number THEN
      OUTPUT 'Guess was too low'
    ELSE
      OUTPUT 'Guess was too high'
    ENDIF
UNTIL setters number = guess
 OUTPUT num_of_guesses
```
This algorithm would work for all guesses that are either too high or too low but when the correct answer is guessed it would still output 'Guess was too high'. In this instance an IF-ELSE is the wrong decision and you need to use two IFs to check if the guess was too low or too high. Using ELSE IF (introduced later in this section) would be an even better choice.

```
 setters_number ← USERINPUT
num of guesses \leftarrow 0
 REPEAT
    guess ← USERINPUT
    num_of_guesses ← num_of_guesses + 1
   IF guess < setters_number THEN
      OUTPUT 'Guess was too low'
    ENDIF
   IF guess > setters_number THEN
      OUTPUT 'Guess was too high'
    ENDIF
UNTIL setters number = quess
 OUTPUT num_of_guesses
```
The general pattern for one branch selection is:

```
 IF Boolean expression THEN
    # do this if the Boolean expression is True
 ENDIF
```
The general pattern for two branch selection is:

```
 IF Boolean expression THEN
    # do this if the Boolean expression is True
 ELSE
   # do this if the Boolean expression is False
 ENDIF
```
## **Nested selection**

Just as loops can be nested, so can selection statements. Take the example of animal classification where you can evaluate Boolean expressions about an animal and if the result is True the program takes one branch or if it is False another and then evaluates other Boolean expressions until you are able to identify the animal.

Instead of covering all of the animal kingdom (which would require a significant number of selection structures), we will consider a world in which the only animals are humans, lions, eagles and goldfish. We want a Boolean expression that divides these four different animals into two separate groups: humans and lions are the only two land animals so answering the expression 'is it a land animal' divides the animals like so:

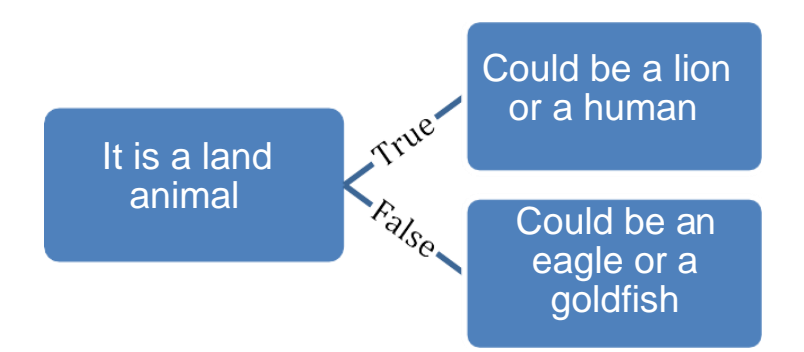

You can now use different Boolean expressions to divide lions and humans from each other and also eagles and goldfish.

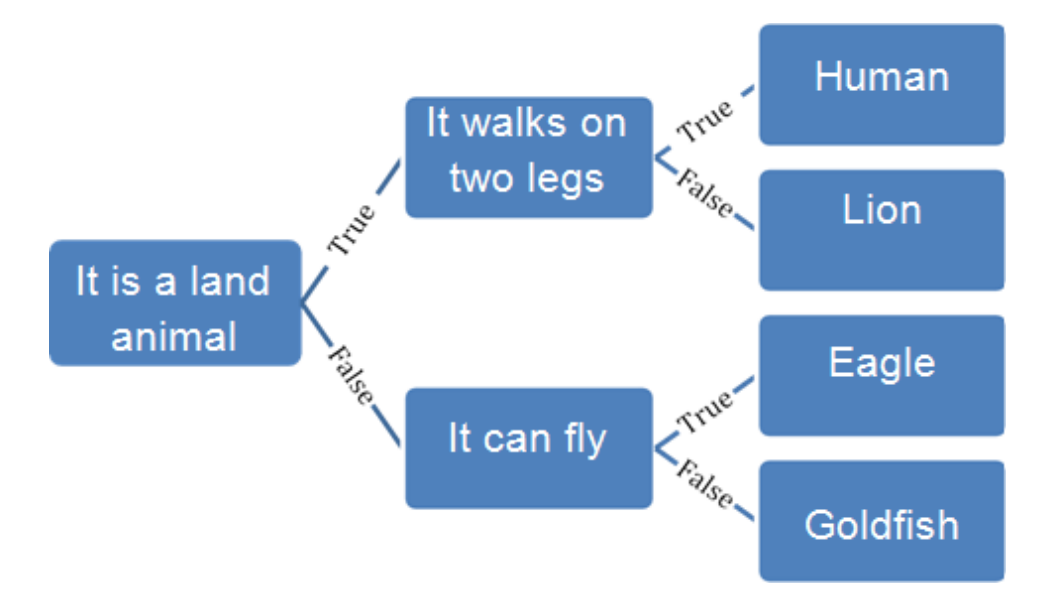

The following algorithm implements part of the requirements above:

```
OUTPUT 'is it a land animal?'
 answer ← USERINPUT
IF answer = 'ves' THEN
   OUTPUT 'does it walk on two legs?'
    answer ← USERINPUT
   IF answer = 'ves' THEN
      OUTPUT 'human'
    ELSE
      OUTPUT 'lion'
    ENDIF
 ELSE
   OUTPUT 'does it fly?'
    answer ← USERINPUT
   IF answer = 'ves' THEN
      OUTPUT 'eagle'
    ELSE
      OUTPUT 'goldfish'
    ENDIF
 ENDIF
```
The outer **IF**-**ELSE** divides the animals into two groups, the inner **IF**-**ELSE**s further divide them at which point it is clear what the animal is.

Sometimes you want algorithms to branch based ona choice of many values, not just two. For example, this program outputs the name of the first four months based on their numerical position in the year:

```
month \leftarrow 3
IF month = 1 THENOUTPUT 'January'
 ELSE IF month = 2 THEN
   OUTPUT 'February'
 ELSE IF month = 3 THEN
   OUTPUT 'March'
 ELSE IF month = 4 THEN
   OUTPUT 'April'
 ELSE
   OUTPUT 'Not one of the first four months'
 ENDIF
```
Many languages also have structures that allow programmers to branch based on one of many values or cases –often they use the keyword CASE or SWITCH. Logically this is no different from using nested IF-ELSEs or (as in the second program) ELSE IF.

With the exception of subroutines, this is the last of the fundamental building blocks of structured programming. If you look at any program written in Java, Pascal, Python, VB.Net and so on there may well be many lines of code that still look very confusing, but you will see that a large part of the code is comprised of variables, iteration and selection.